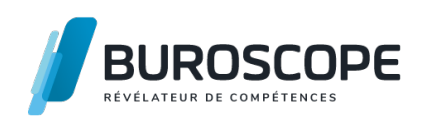

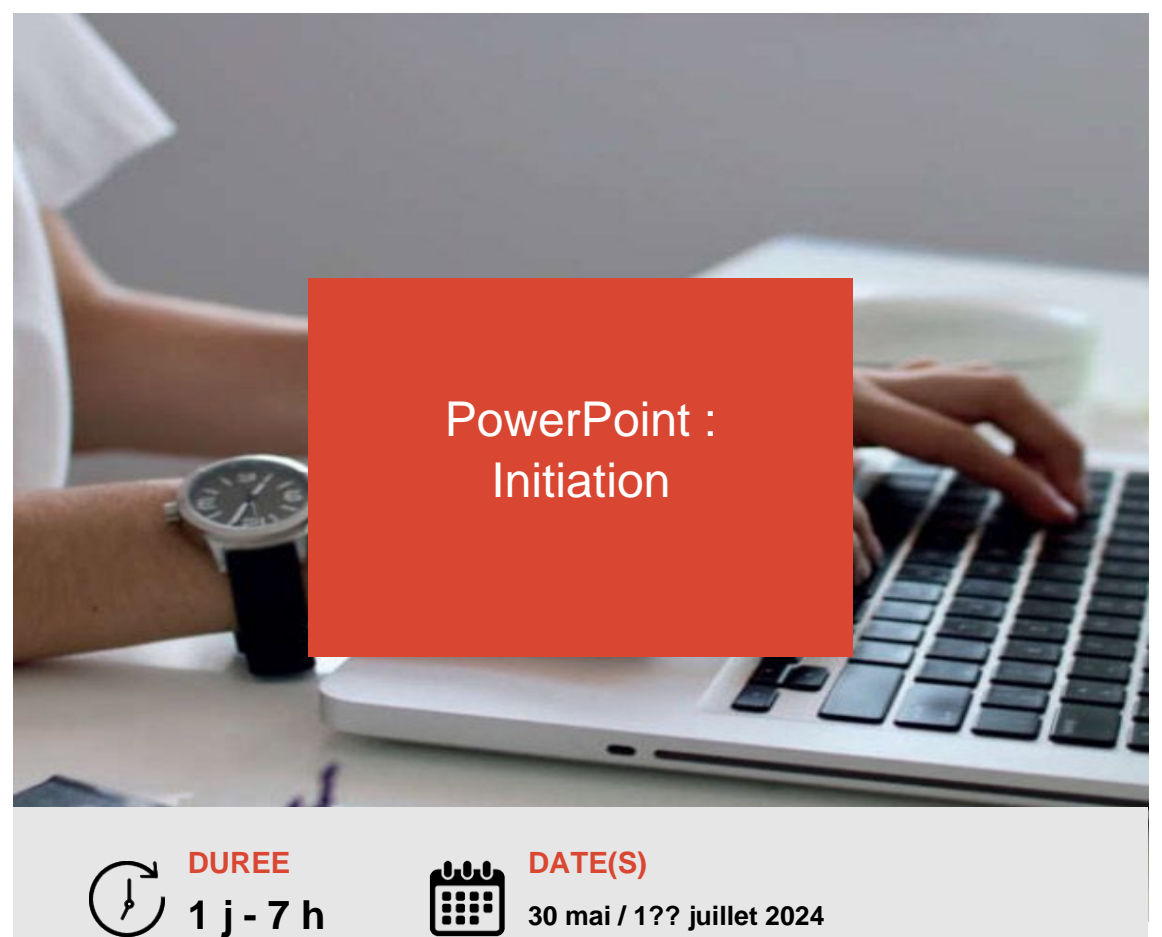

**30 mai / 1?? juillet 2024**

Vous souhaitez réaliser des supports pour vos réunions ou pour lesdiffuser auprès de vos clients ?

Cette formation vous permettra de créer des présentations animées de façon efficace.

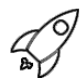

# **OBJECTIFS PÉDAGOGIQUES / COMPETENCES VISÉES**

- + Mettre en page des diapositives aux contenus variés.
- + Utiliser les fonctionnalités tendant à systématiser la mise en forme.
- + Animer et configurer un diaporama.

Ce document n'est pas contractuel et peut subir des modifications - 31/01/24

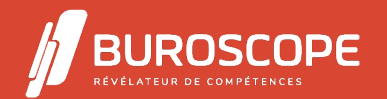

PowerPoint : Initiation

## **PRÉREQUIS**

Connaître l'environnement Windows.

#### **PROGRAMME**

- 1- Découvrir l'interface :
- La fenêtre d'accueil.
- Le ruban Office : les onglets.
- La barre d'outils d'accès rapide.
- Les modes d'affichage.

#### 2- Agencer les diapositives :

- Créer des diapositives.
- Appliquer des mises en page types.
- Utiliser les espaces réservés.
- Insérer des objets.
- Positionner et assembler des objets.
- Numéroter et classer les diapositives.

3- Harmoniser la présentation :

- Mettre en forme le texte et les contenus.
- Modifier le thème graphique.
- Utiliser le masque des diapositives.

4- Dynamiser le diaporama :

- Mettre en place des transitions.
- Paramétrer des effets d'animation.
- Rendre le diaporama interactif avec des liens.

5- Diffuser le diaporama :

- Configurer le diaporama.
- Imprimer des documents.
- Exporter le diaporama en PDF.

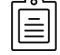

#### **MODALITÉS PÉDAGOGIQUES**

Animation en face à face présentiel. Cette formation peut être réalisée de façon collective ou individuelle.

#### **MÉTHODES PÉDAGOGIQUES**

- > Tour de table en début de module.
- > Pour chaque objectif pédagogique et contenu associé :
- phase initiale de questionnement collectif et mise en contexte ;
- phase médiane d'appropriation : pédagogie individualisée, en autonomie accompagnée ;
- phase conclusive collective : réponse aux questions des participant·e·s, apport
- de compléments, synthèse et consultation de l'aide-mémoire.

### **MODALITÉS D'ÉVALUATION**

Quiz pédagogique en fin de module.

Évaluation du stage à travers une enquête de satisfaction.

Ce document n'est pas contractuel et peut subir des modifications - 31/01/24

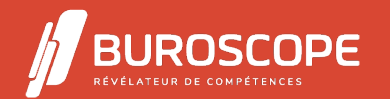

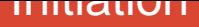

Passage de la certification TOSA PowerPoint (RS5785) - niveau basique.

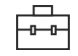

 $\epsilon$ 

#### **SUITE DE PARCOURS**

Word :Initiation PowerPoint :Perfectionnement

#### **ACCESSIBILITÉ AUX PERSONNES EN SITUATION DE HANDICAP**

[Nos bâtiments s](https://buroscope.bzh/fpdf/fiche_produit_mod.php?id_dossier=1&id_document=176#fiche_doc)ont accessibles aux personnes en situation de handicap. [Si un aménagement du poste d](https://buroscope.bzh/fpdf/fiche_produit_mod.php?id_dossier=1&id_document=183#fiche_doc)e travail, des modalités de formation ou du programme est nécessaire, contactez-nous afin d'évoquer avec nos conseillers formation les adaptations possibles, en lien avec les structures concernées.

# **MODALITÉS ET DÉLAIS D'ACCÈS À LA FORMATION**

Audit téléphonique d'un conseiller formation complété d'un test de positionnement si besoin.

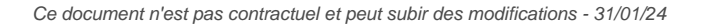

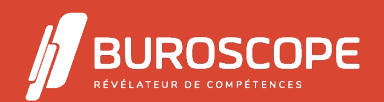

2A Allée Jacques Frimot - ZAC Atalante Champeaux - 35000 Rennes - 02 99 22 84 84 - www.buroscope.bzh SAS au capital de 83 200 euros. RCS Rennes B 331 267 765 - SIRET : 331 267 765 000 54 - NAF : 8559A.